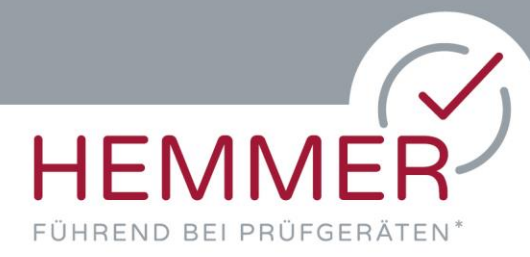

Tel.: +43 3124 53304, Fax: DW 30 Mail: office@hemmer.at Web: www.hemmer.at

Hemmer, Kugelbergstraße 30, A-8112 Gratwein-Straßengel

## Original Schmidt live 058000 + SilverSchmidt live 058200

Erst-Installation nach Erhalt zur Verwendung der digitalen Auswertung über Proceq APP (iOs oder Android)

- $\%$  Wiederaufladbarer Akku (AAA) liegt separat in der Außentasche bei. Akku einsetzen und Prüfhammer über USB aufladen.
- $\%$  . OS Schmidt live App" für Android oder iOs installieren: Im AppStore / Google PlayStore nach "Schmidt Live" suchen. <https://play.google.com/store/apps/details?id=com.proceq.SchmidtLiveApp> <https://apps.apple.com/us/app/schmidt-live/id1239435876>

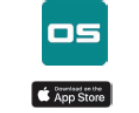

Apple® App Store / Google Play<br>Store > "Original Schmidt Live"

 $\%$  Registrieren Sie Ihren **proceq live** Account am Smart Device oder PC/Notebook: <https://live2.proceq.com/>

Somit können Sie den live Prüfhammer mit ihrem Smart Device verbinden.

## Üblicherweise ist bei Auslieferung der Prüfhammer auf dem neuesten Stand. Bitte führen Sie so bald wie möglich folgende Schritte aus, um ggf. ein Firmware-Update durchzuführen.

- $\%$  Prüfhammer einschalten linke Taste drücken rechte Taste drücken: Mode  $\rightarrow$  Standard  $\rightarrow$  Memory  $\rightarrow$  Info linke Taste drücken: Info über die installierte Firmware wird angezeigt aktuell (Stand: 02/2023) ist die Version 2.0.9 die neueste Firmware
- $\%$  agf. Firmware updaten mit PQ Upgrade Software: [www.hemmer.at/downloads/PqUpgrade\\_Setup.zip](http://www.hemmer.at/downloads/PqUpgrade_Setup.zip)
	- = Firmware Upgrade für sämtliche PROCEQ Geräte.
	- PQ UPGRADE Software downloaden und installieren
	- Prüfhammer über USB anschließen
	- PQ UPGRADE starten
	- aus der Geräteliste "Original Schmidt Live" auswählen
	- mit dem proceg live Account einloggen
	- neueste Firmware auswählen und installieren

## $\%$  Weitere Infos, Videos, Tutorials finden Sie unter: [www.proceq.com/de/produkt/original-schmidt-os8000/](http://www.proceq.com/de/produkt/original-schmidt-os8000/) [www.proceq.com/de/produkt/silver-schmidt-os82001/](http://www.proceq.com/de/produkt/silver-schmidt-os82001/)

GV Prüfgeräte OG UID (VAT): ATU70935429 Es gelten unsere AGB, siehe www.hemmer.at Gerichtsstand: BG Graz-West

Firmenbuch: FN 451635 w Finanzamt: 69, Steuer Nr.: 126/8387-21 EORI: ATEOS1000075081 ARA-Nr. 7748

Bankverbindung: Raiffeisenbank Gratwein IBAN: AT50 3811 2000 0008 2016 BIC: RZSTAT2G112

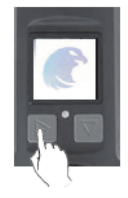

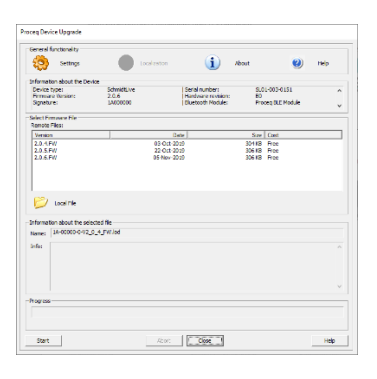

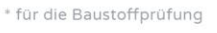